# DNSSEC and DKIM Deployment in .SE

Patrik Wallström

Project Manager, R&D

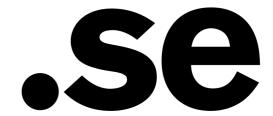

## **History of DNSSEC in .SE**

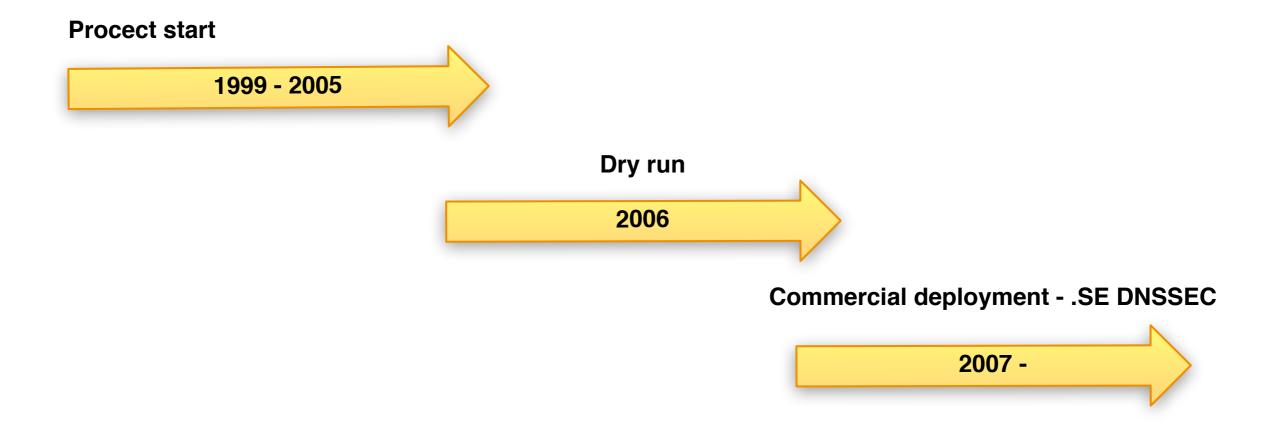

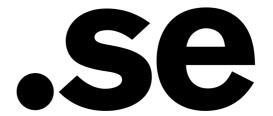

## **DNSSEC** with Applications

#### **End-user applications**

- Web browsers
- MUA
- SIP
- IM

#### **Server applications**

- MTA
- OpenSSH
- PGP
- SSL
- XMPP

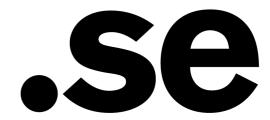

## Why DKIM?

- Already using DNS as key storage
- Validation occurs normally in the MTA
- Thus running in a controlled server environment
- Not an already widely deployed standard

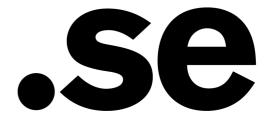

### **SMTP Overview**

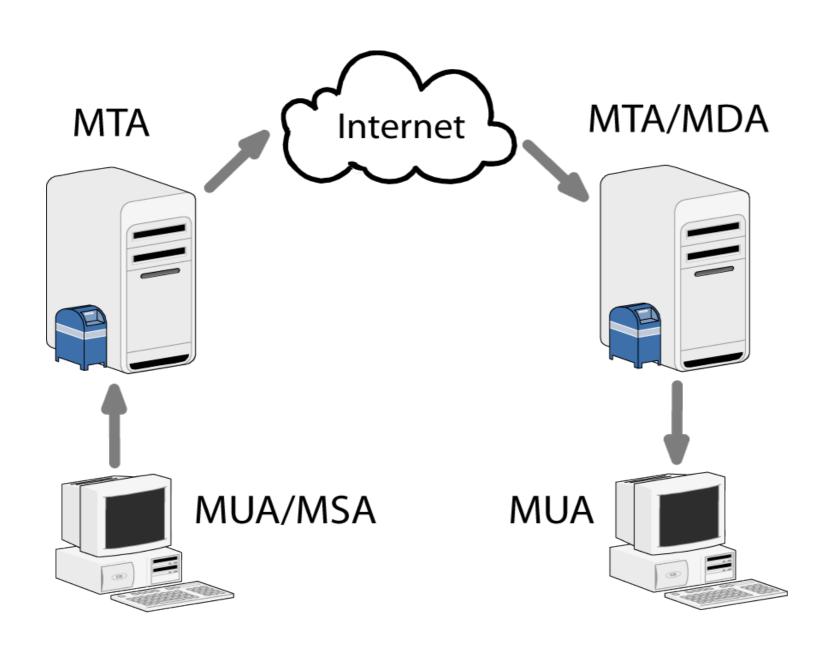

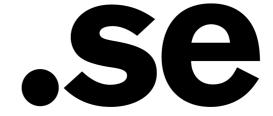

#### **SOHO Routers**

#### **Tests of Consumer Broadband Routers**

Joakim Åhlund & Patrik Wallström February 2008

#### **Test Report:**

**DNSSEC** Impact on Broadband Routers and Firewalls

Ray Bellis, Nominet UK & Lisa Phifer, Core Competence September 2008

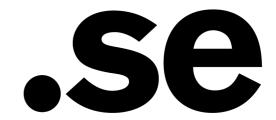

#### **DKIM-Milter 2.8.0 beta**

Initial patch for DKIM-Milter 2.6.0 by John Dickinson

Patch uses libunbound to use DNSSEC

- retrieve a DKIM key from DNS
- acquire a domain's policy record using DNS queries

Published on opensource.iis.se and sent to DKIM-Milter maintainer

http://sourceforge.net/projects/dkim-milter/

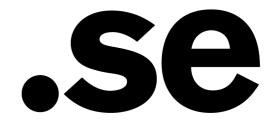

#### More work?

Murray S. Kucherawy announced 2.8.0 with a comment about writing a new draft, "dkim-sec" ...

The result for any DNSSEC-aware query basically comes down to one of these four:

- evaluation not completed ("unknown")
- signer not using DNSSEC ("insecure")
- signer using DNSSEC, successful ("secure")
- signer using DNSSEC, unsuccessful ("bogus")

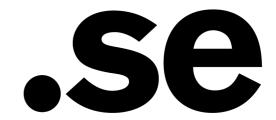

#### More work?

Therefore, I believe we need four new configuration settings. In particular (with invented names so far):

#### InsecureKey

- specifies what to do with insecure keys
- possible values:
  - ignore (no action; default)
  - neutral (degrade a "pass" to "neutral")
  - fail (degrade a "pass" to "fail")

#### BogusKey

- specifies what to do with bogus keys
- possible values:
  - ignore
  - neutral
  - fail (default)

#### InsecureADSP

- specifies what to do with insecure keys
- possible values:
  - apply (default)
  - ignore

#### BogusADSP

- specifies what to do with bogus ADSP records
- possible values:
  - apply
  - ignore (default)

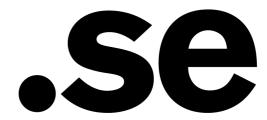

### **Statistics**

#### Swedish domains with DKIM

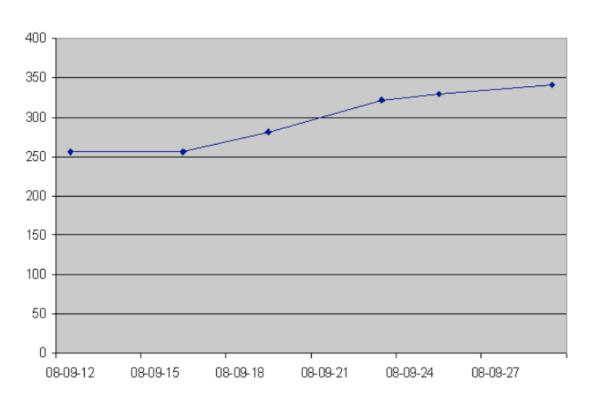

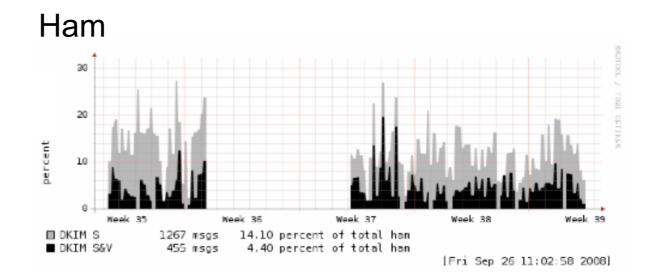

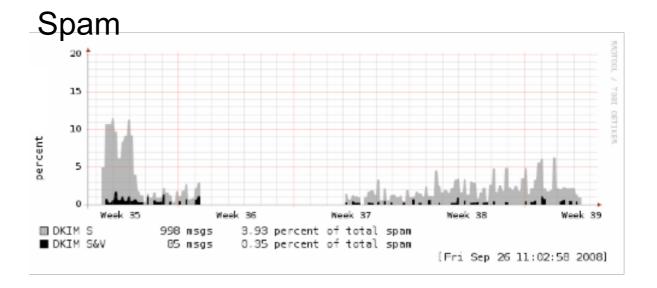

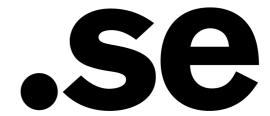

## Report on using DKIM with DNSSEC

Work for .SE done by Rickard Bondesson

To be published as his Final Thesis at Linköping University:

Deployment and analysis of DKIM with DNSSEC

ISRN LIU-IDA/LITH-EX-A--08/055--SE

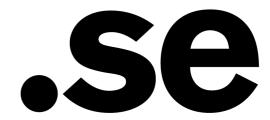

## Thank you

patrik.wallstrom@iis.se

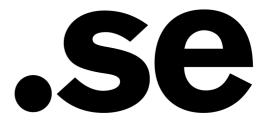